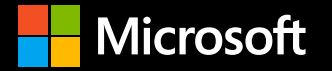

**Reinventing Container Linux for the Wasm Era (and More) with System Extensions**

**Andrew Randall** Principal PM Manager Azure Core Linux

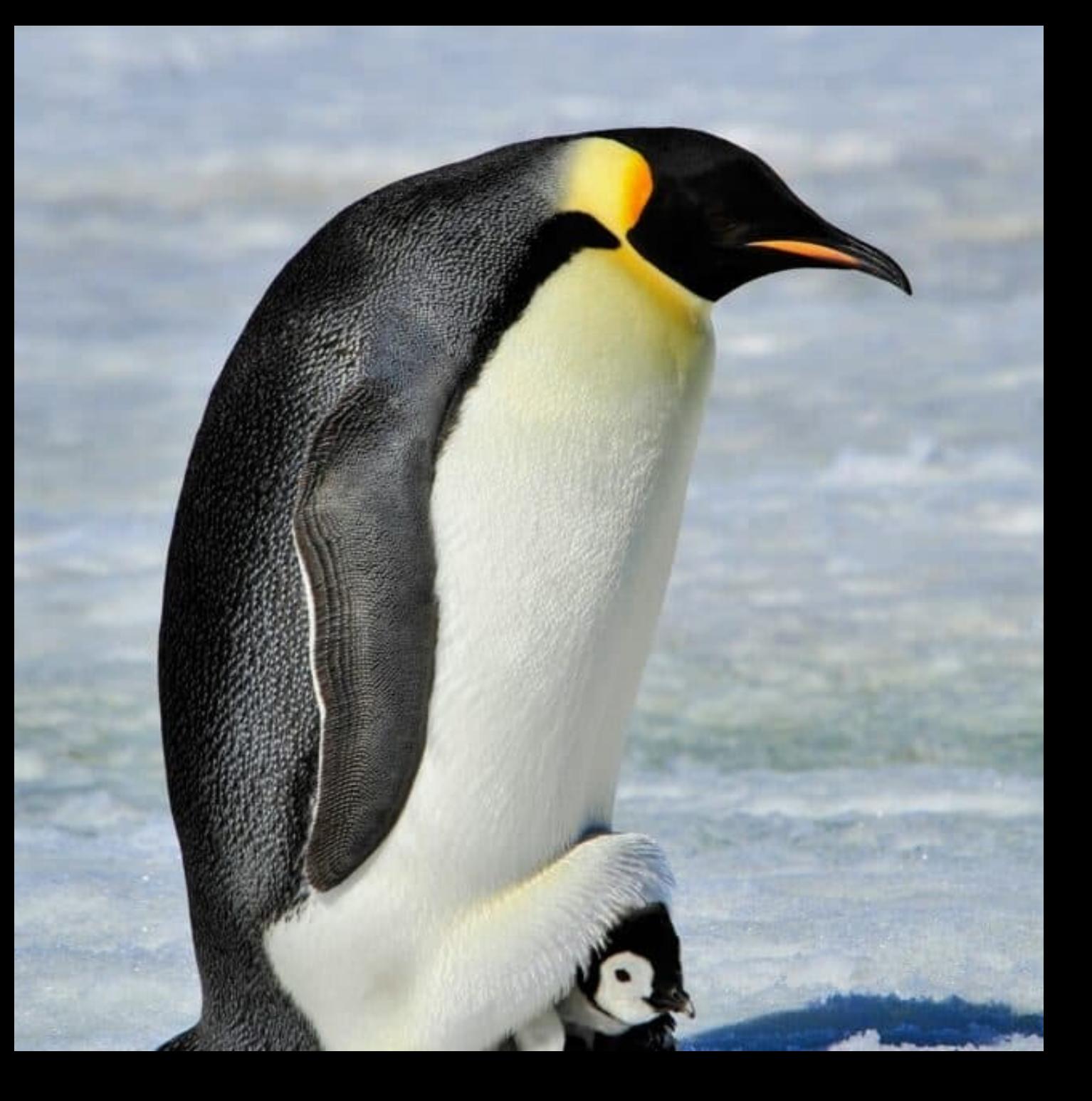

## **So you're about to provision a new Linux server…**

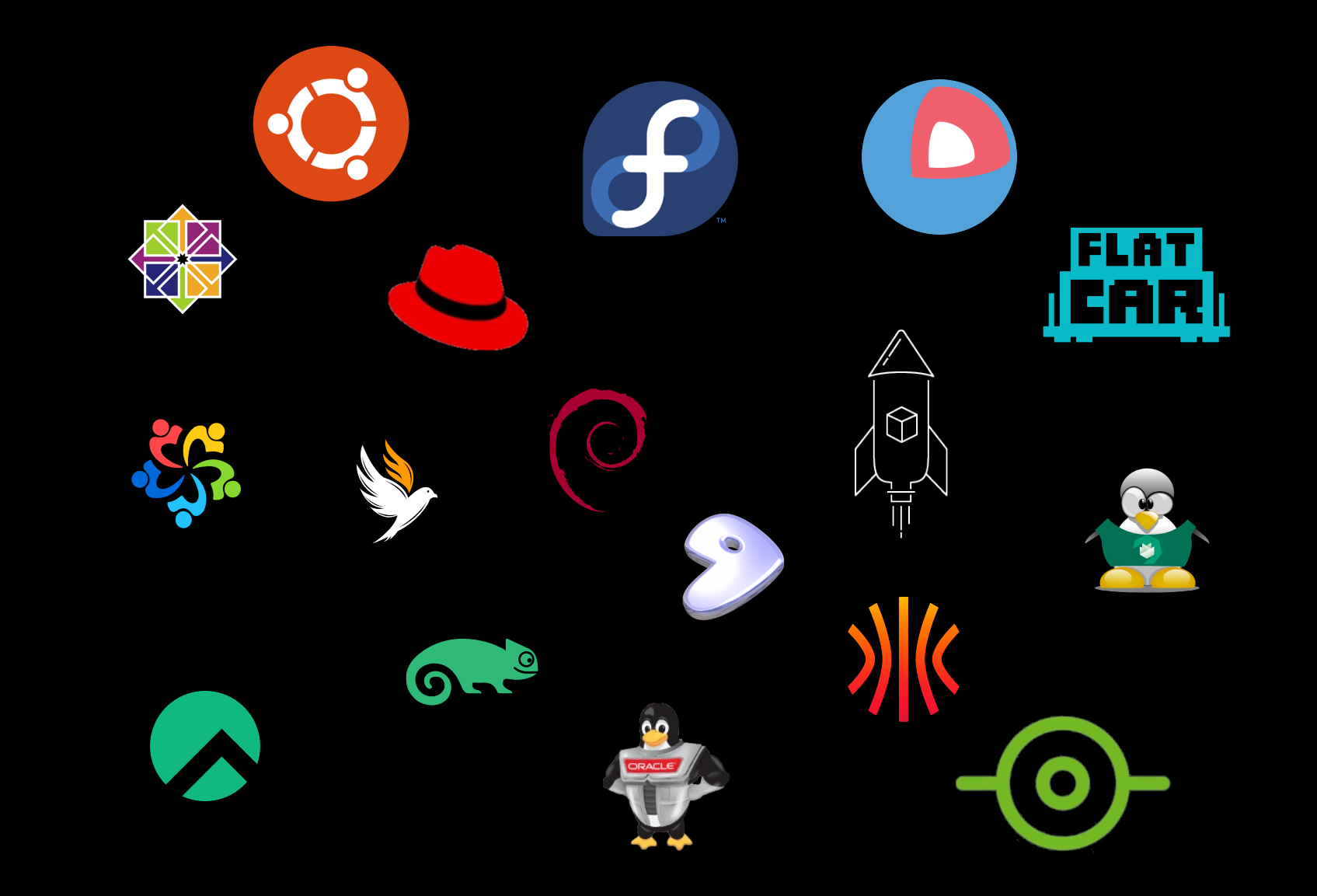

Tens of thousands of additional optional packages

Thousands of included packages

Kernel + systemd

Fully mutable filesystem

Flexible, works for just about any application

General Purpose Linux

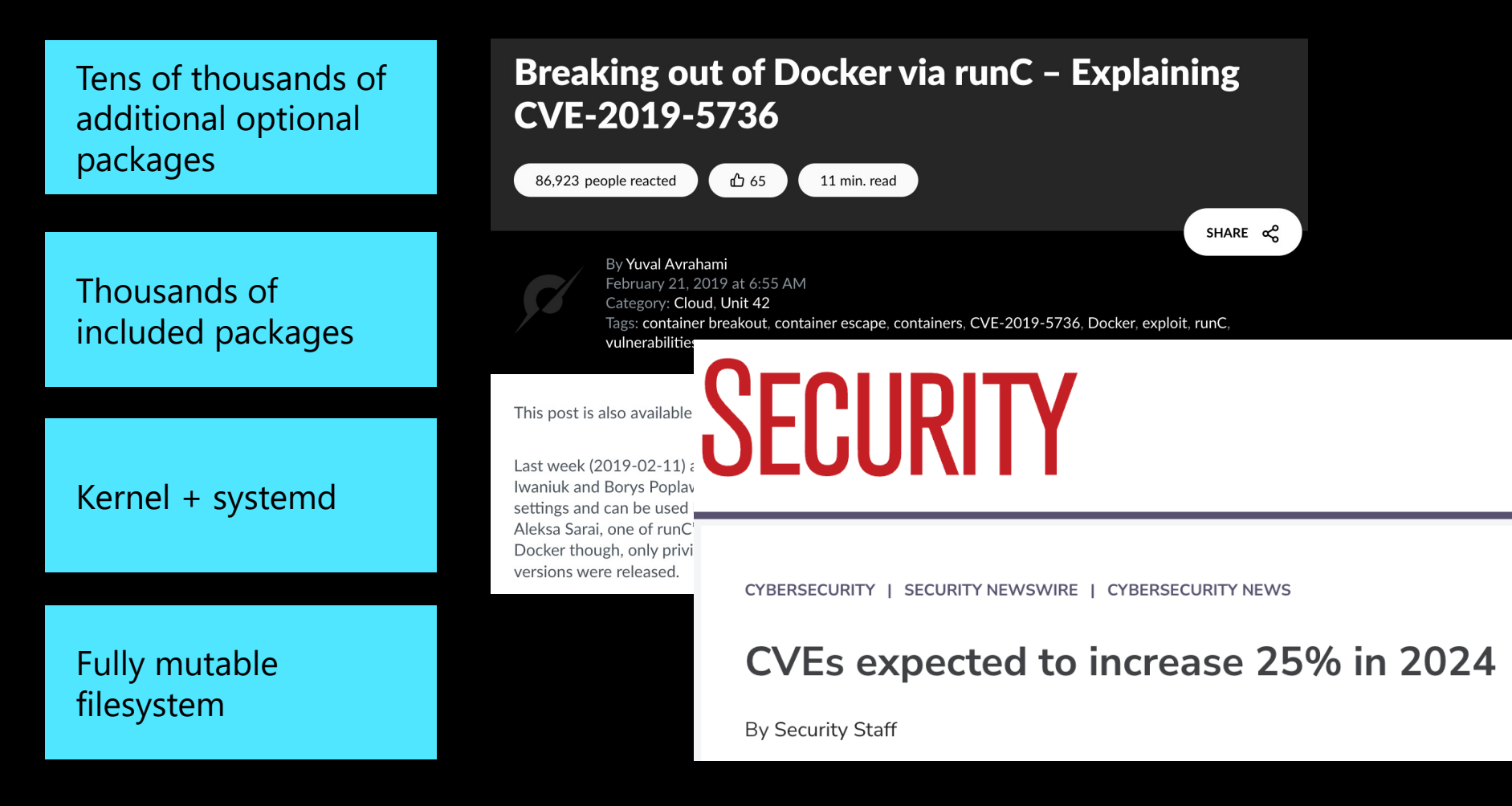

General Purpose Linux

Sources: Palo Alto Neworks, Security Magazine

Tens of thousands of additional optional packages

Thousands of included packages

Kernel + systemd

Fully mutable filesystem

Flexible, works for just about any application Large attack surface area Manageability Snowflakes / config drift

General Purpose Linux

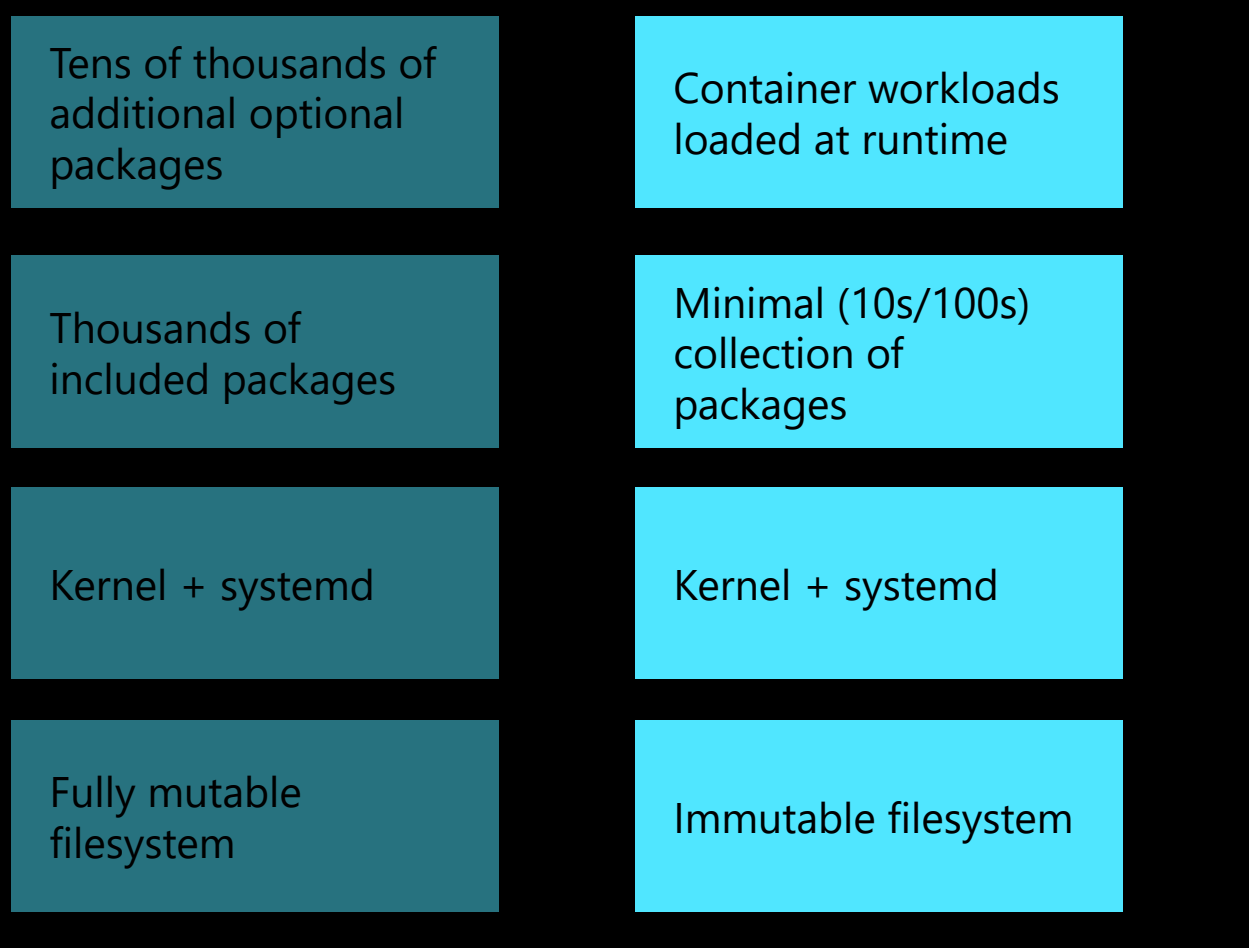

Minimal attack surface area

Manageability at scale

Repeatable deployments

General Purpose Linux

Special Purpose Linux

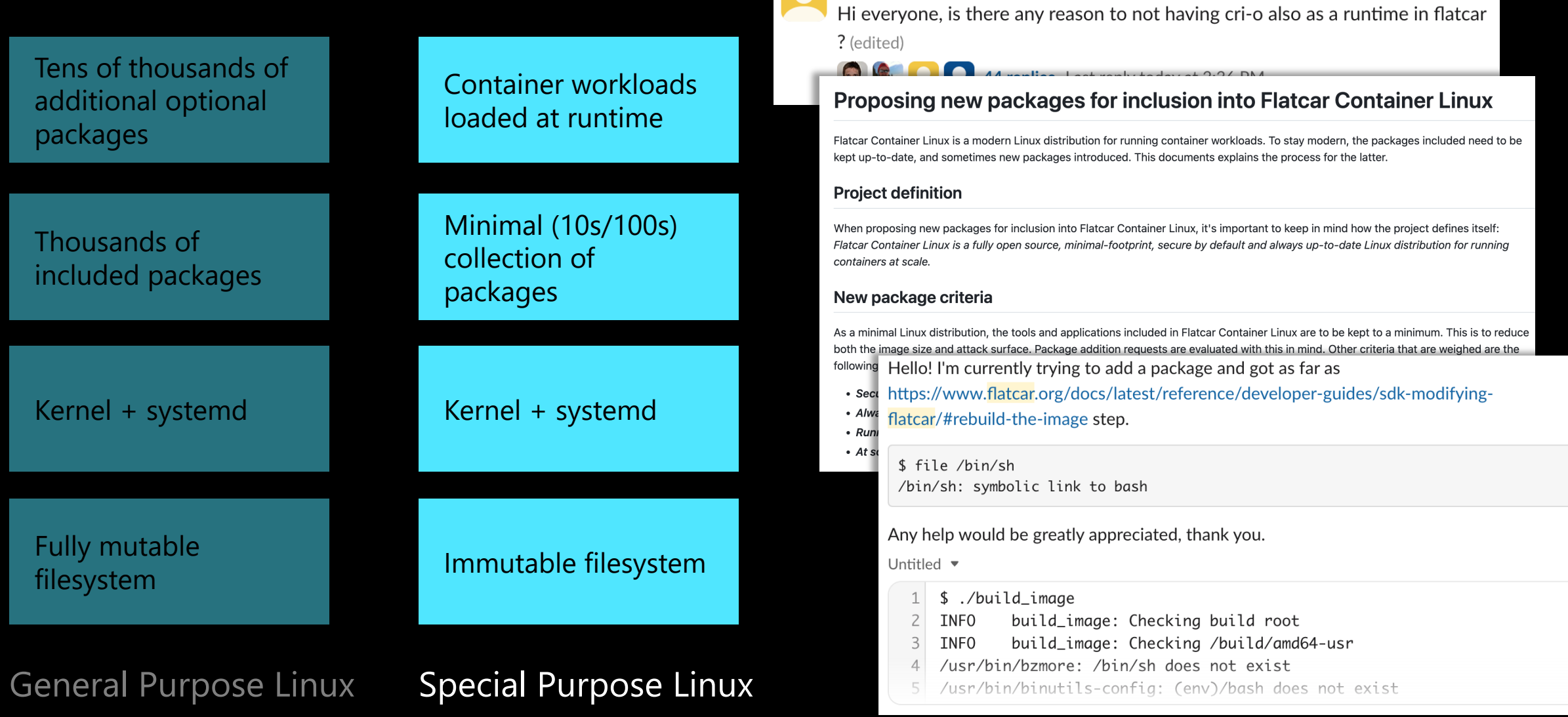

Salas 4:06 PM

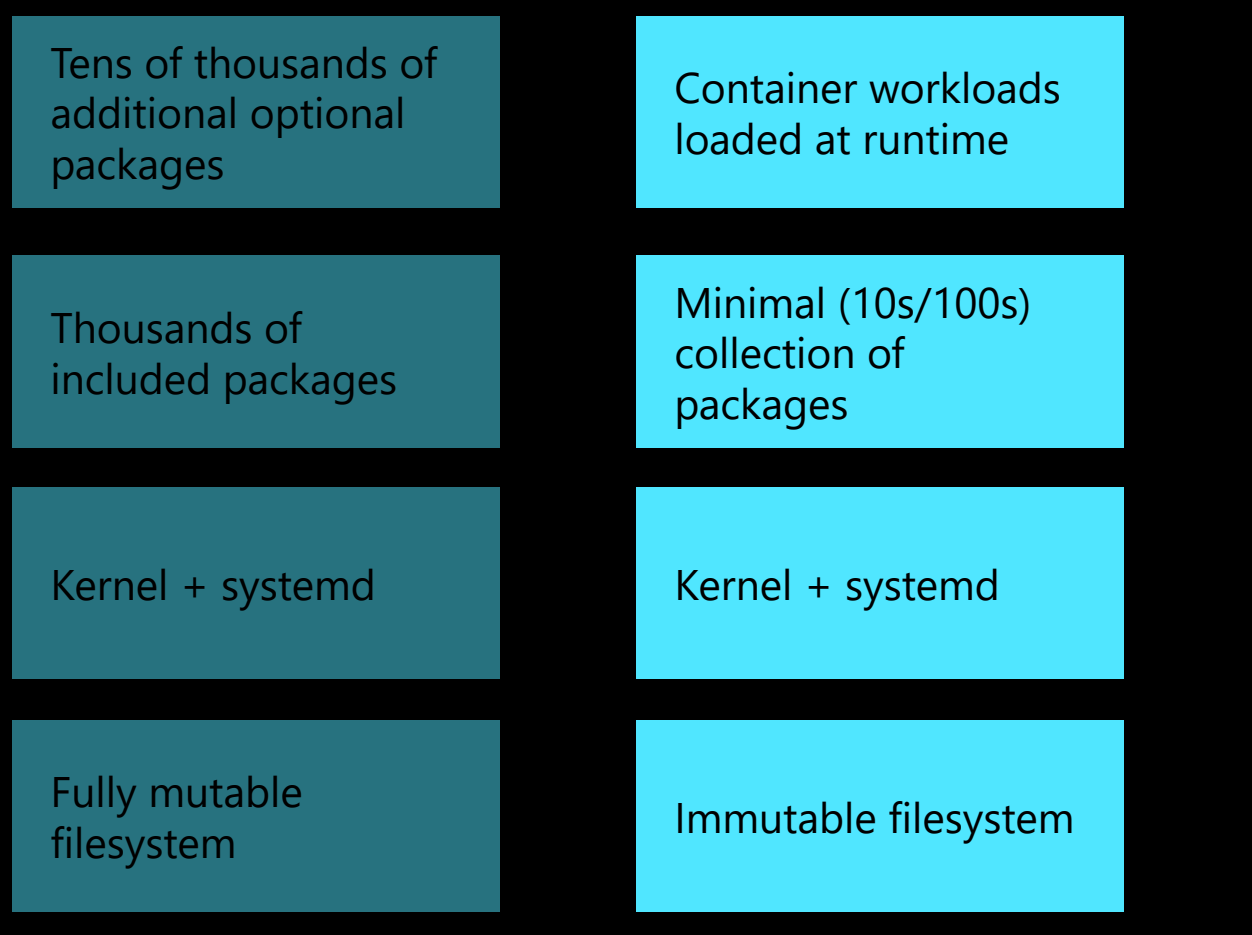

Minimal attack surface area

Manageability at scale

Repeatable deployments

Inflexible advanced knowledge required to modify base image

General Purpose Linux

Special Purpose Linux

### **What if there were a better way…**

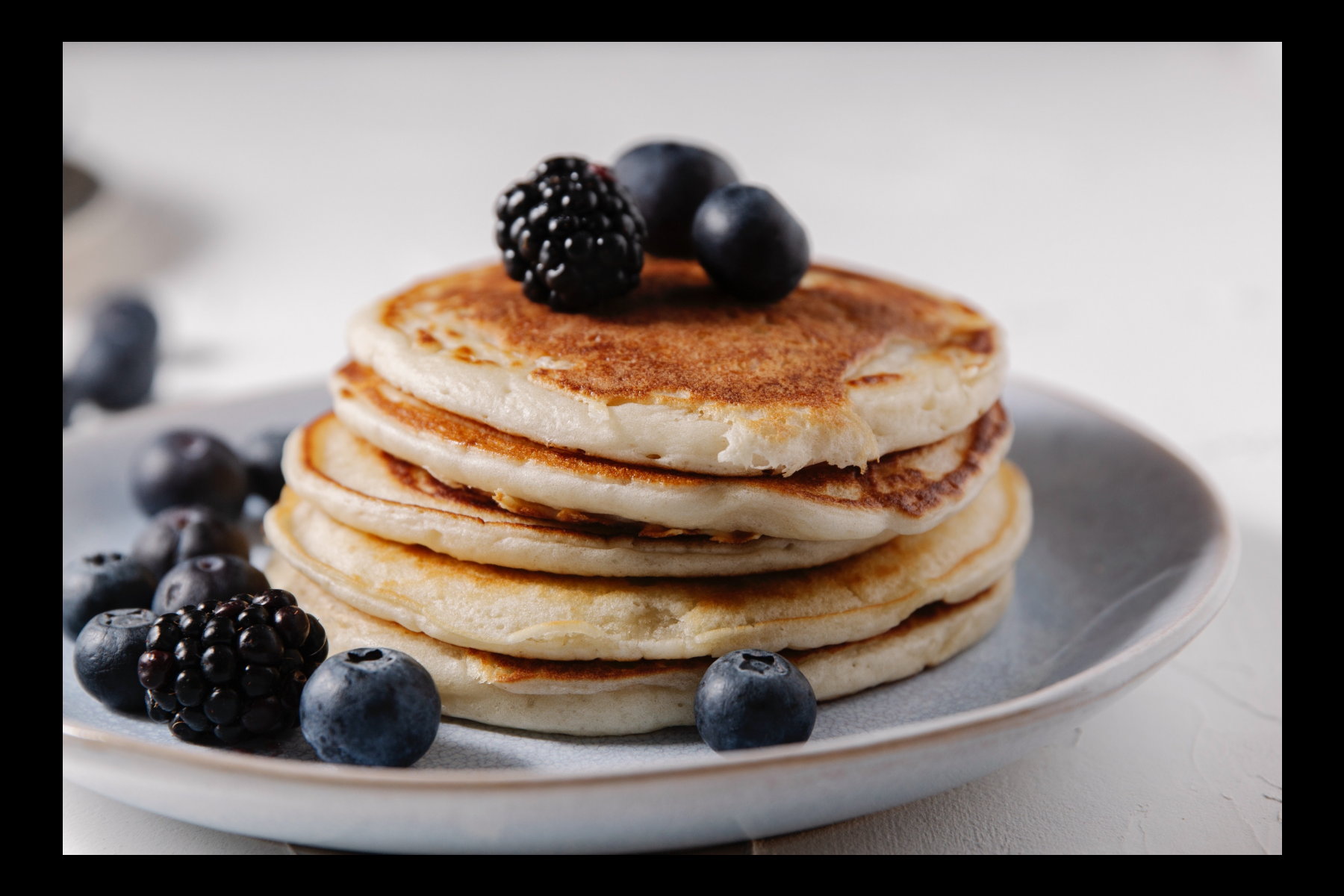

### **Composable (Image-based) Linux**

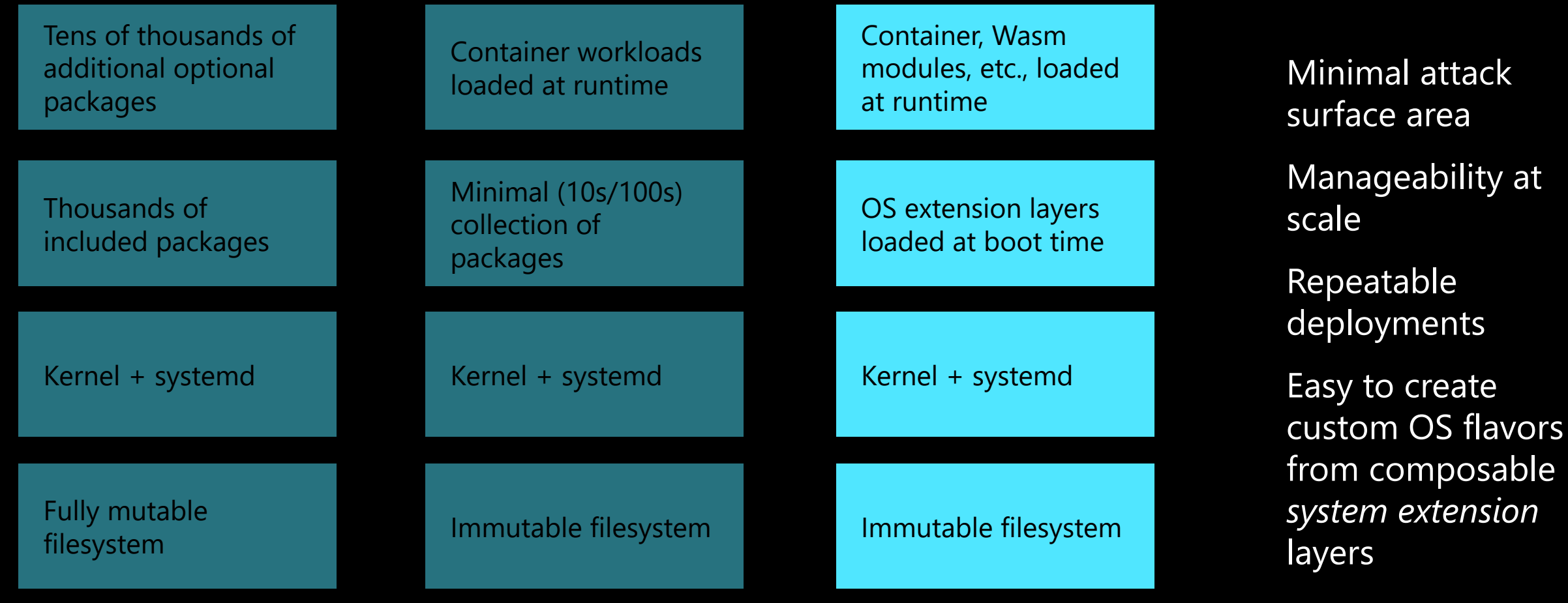

General Purpose Linux Special Purpose Linux Composable Linux Special Purpose Linux

 $\mathsf{e}$ 

# **Anatomy of a System Extension (system)**

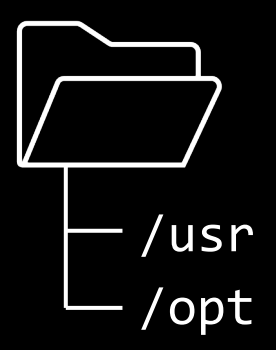

An overlay file system containing /usr & /opt

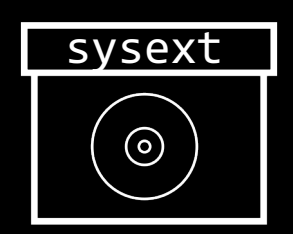

Packaged as a disk image\*

\* *typically*; can also be plain directory or btrfs subvolume https://www.freedesktop.org/stemd-system alsoftware

### **Flatcar has embraced sysext**

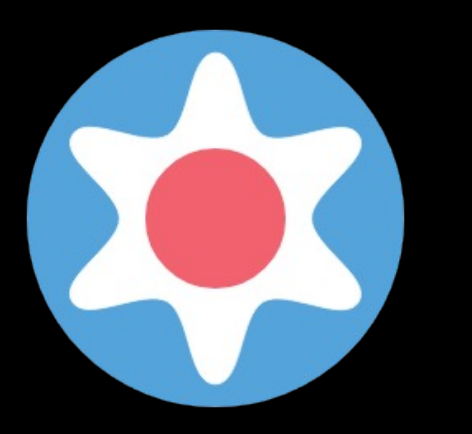

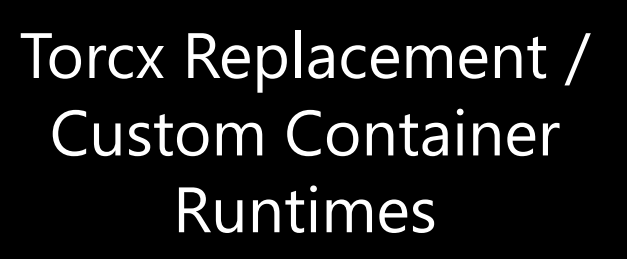

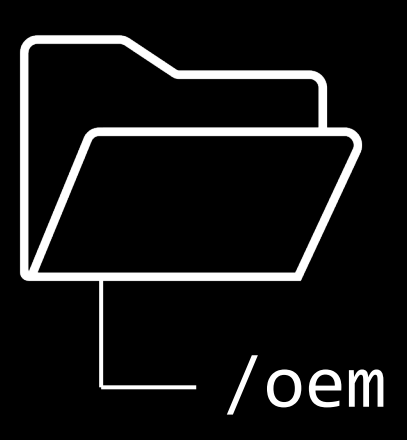

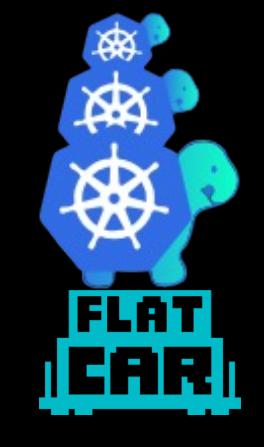

OEM Partition Cluster API

### **Recent Applications in Flatcar Container Linux: 1) Torcx Replacement / Custom Container Runtimes**

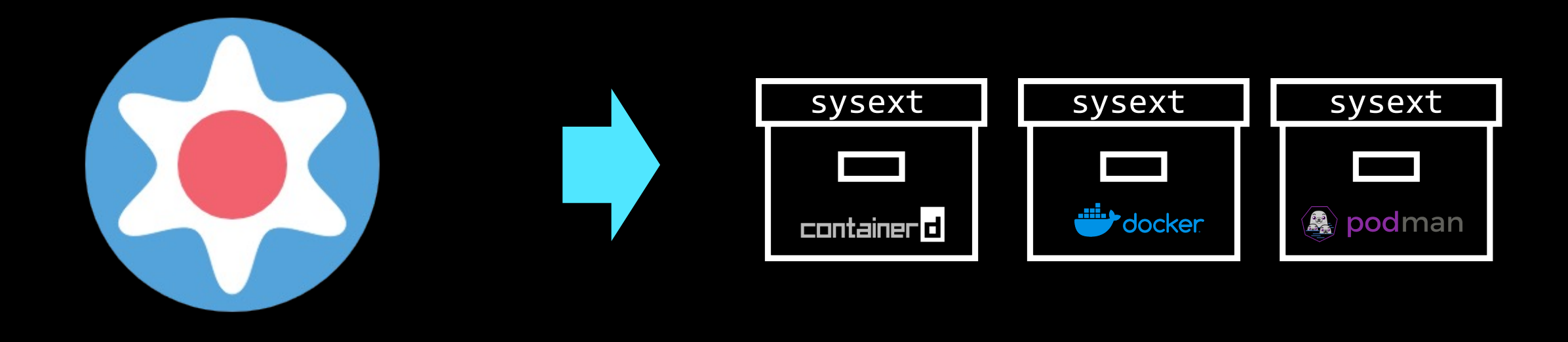

 torcx (from CoreOS) custom, tarball-based, complex, inflexible

- No behavior change for default (e.g. Docker, containerd)
- Easily add new runtimes (e.g. Podman) alongside or replacing standard ones

### **Recent Applications in Flatcar Container Linux: 2) OEM Partition**

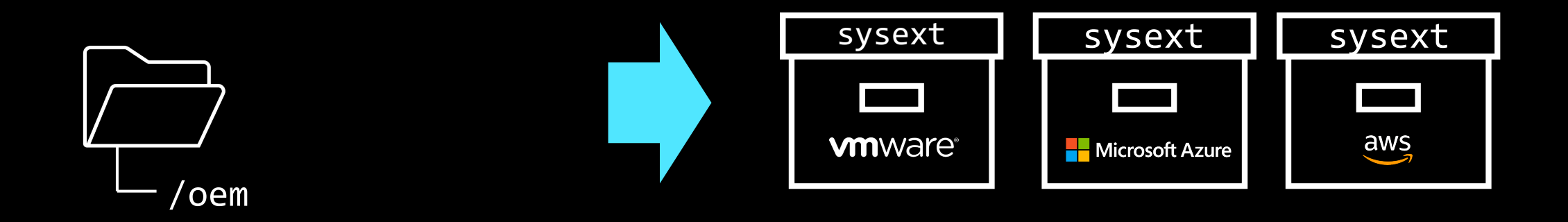

- Separate partition fixed at build time for platformspecific tools/agents
- Not upgradeable without reprovisioning entire node
- Sysext for each target platform
- · In-place upgrades

### **Recent Applications in Flatcar Container Linux: 3) Cluster API**

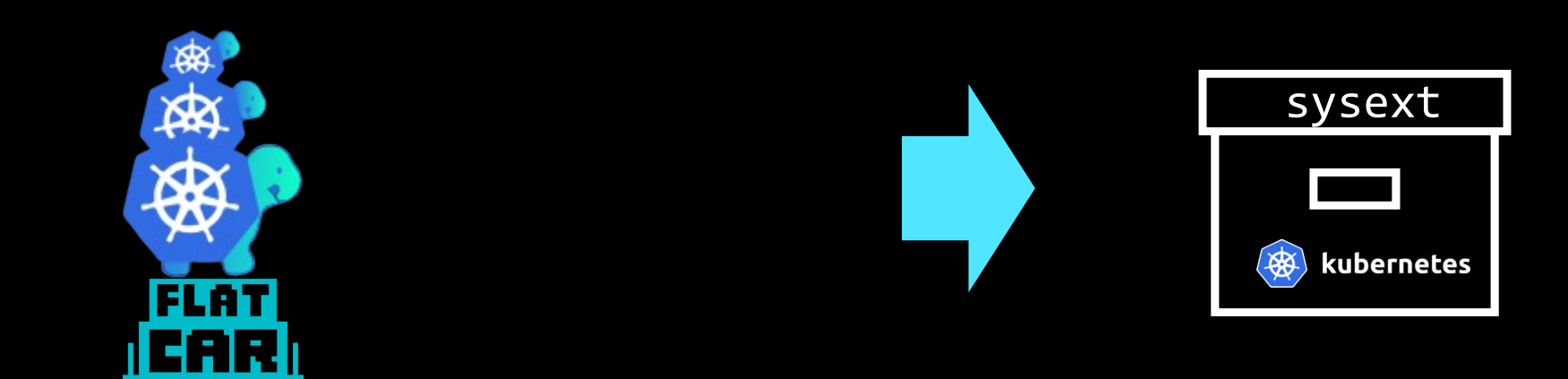

- Custom worker node images combine OS + K8s control plane
- K8s + OS versions tied
- · No in-place updates
- · K8s control plane as sysext
- Stock distro images
- OS + K8s versions decoupled
- $\cdot$  In-place updates

# **Creating Sysexts: the Flatcar Sysext** Kind of like your dockerfile  $\bullet \bullet \bullet \bullet$ files to bake bake.sh + config + metadata

https://github.com/flatcar/sysext-bakery/blob/main/README.md

# **Publishing sysexts**

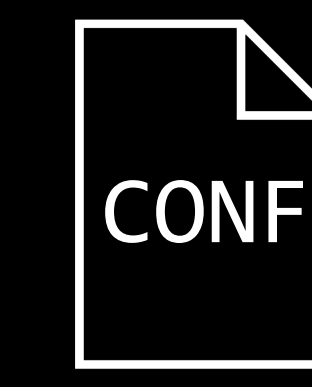

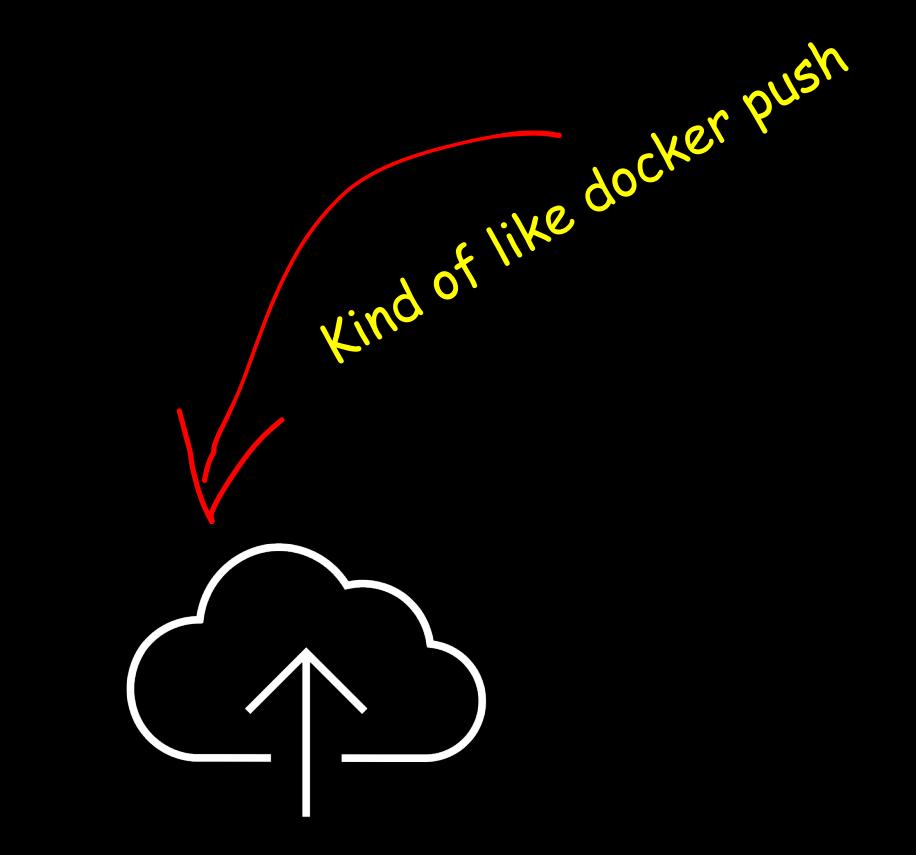

Create checksum Create update conf upload sysext

file (optional)

image + checksum + update conf to http endpoint (e.g. GitHub as part of build pipeline)

sha256sum \*.raw > SHA256SUMS

### **Baked Goods, Ready to Consume**

#### https://github.com/flatcar/sysext-bakery/releases/tag/latest

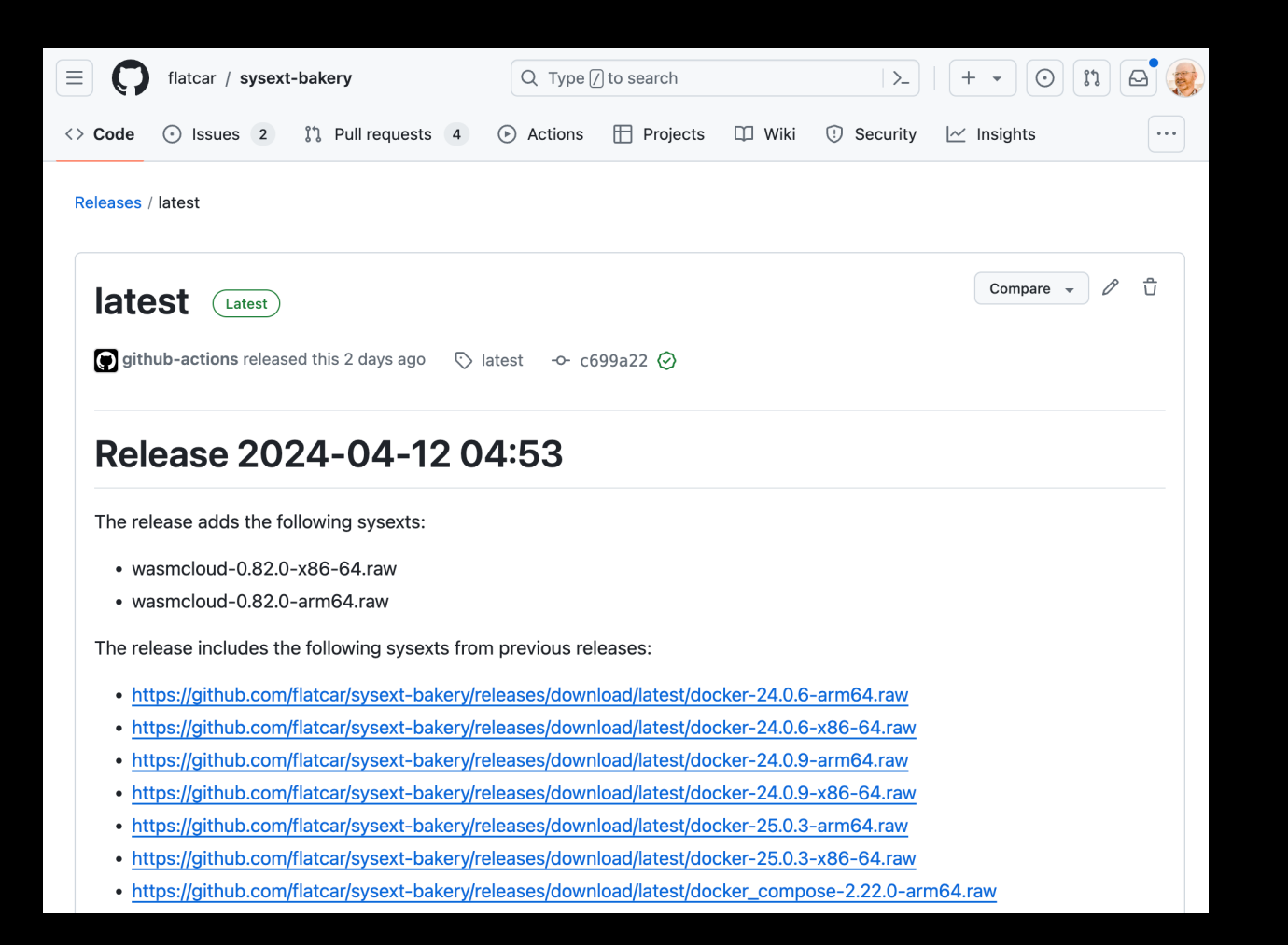

# **A Brief Detour into Flatcar provision**

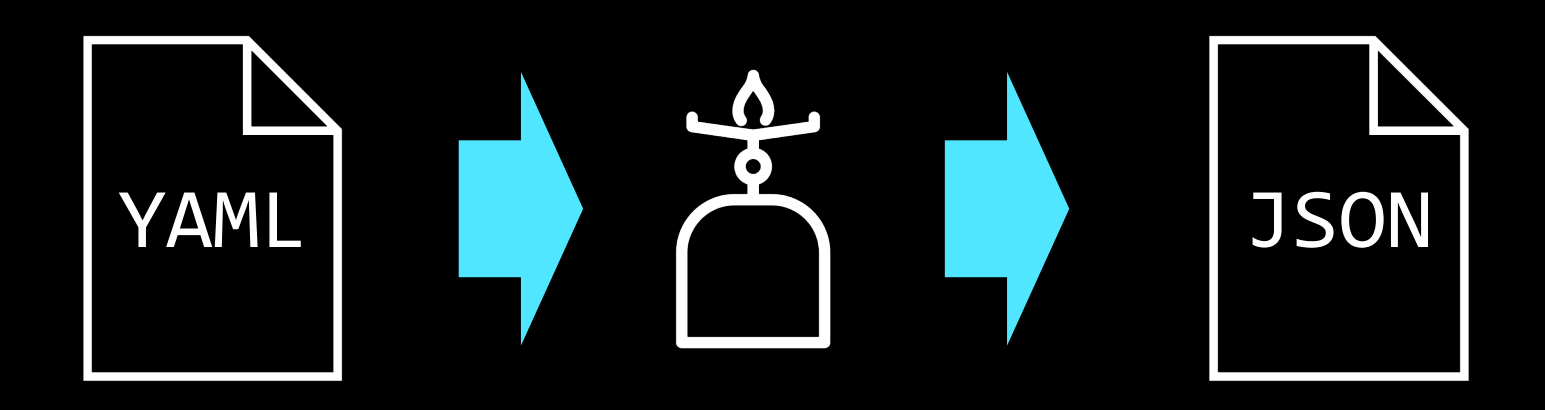

Butane config (human readable)

Butane transpiler

Ignition con (machine read

This is where we want to sp the sysext(s) to use

**https://coreos.github.io/butane/** 

### **Provisioning Flatcar with a Sysext**

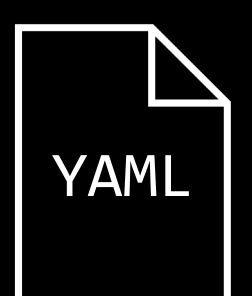

#### variant: flatcar

version: 1.0.0

storage:

files:

 - path: /opt/extensions/wasmtime/wasmtime-17.0.1-x86-64.raw contents:

source: https://github.com/flatcar/sysext-bakery/releases/download/latest/wasmtime-17.0.1-x86-64.raw

links:

 - target: /opt/extensions/wasmtime/wasmtime-17.0.1-x86-64.raw path: /etc/extensions/wasmtime.raw hard: false

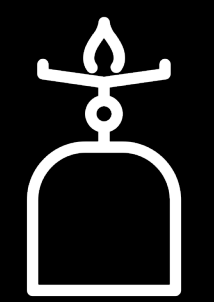

### **What about updates?**

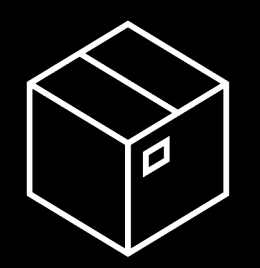

OS-independent sysexts

- E.g. standalone go binary, no OS dependencies
- systemd-sysupdate
- simple semver based mechanism over https

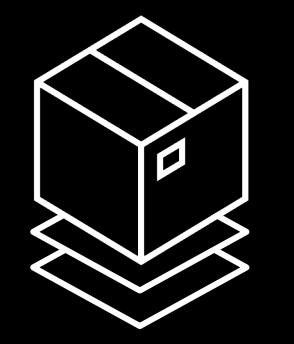

OS-dependent sysexts

- Needs to update in lockstep with OS due to dependencies
- Use OS update mechanism
- Flatcar update server (Nebraska) extended to support sysexts

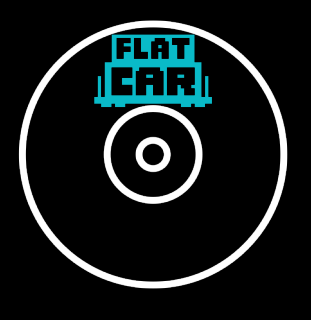

OS images

• Sysexts part of OS image  $\rightarrow$  updated as part of OS update

# **Configuring for Updates of OS-independent Sysexts**

YAML

 $\bullet$ 

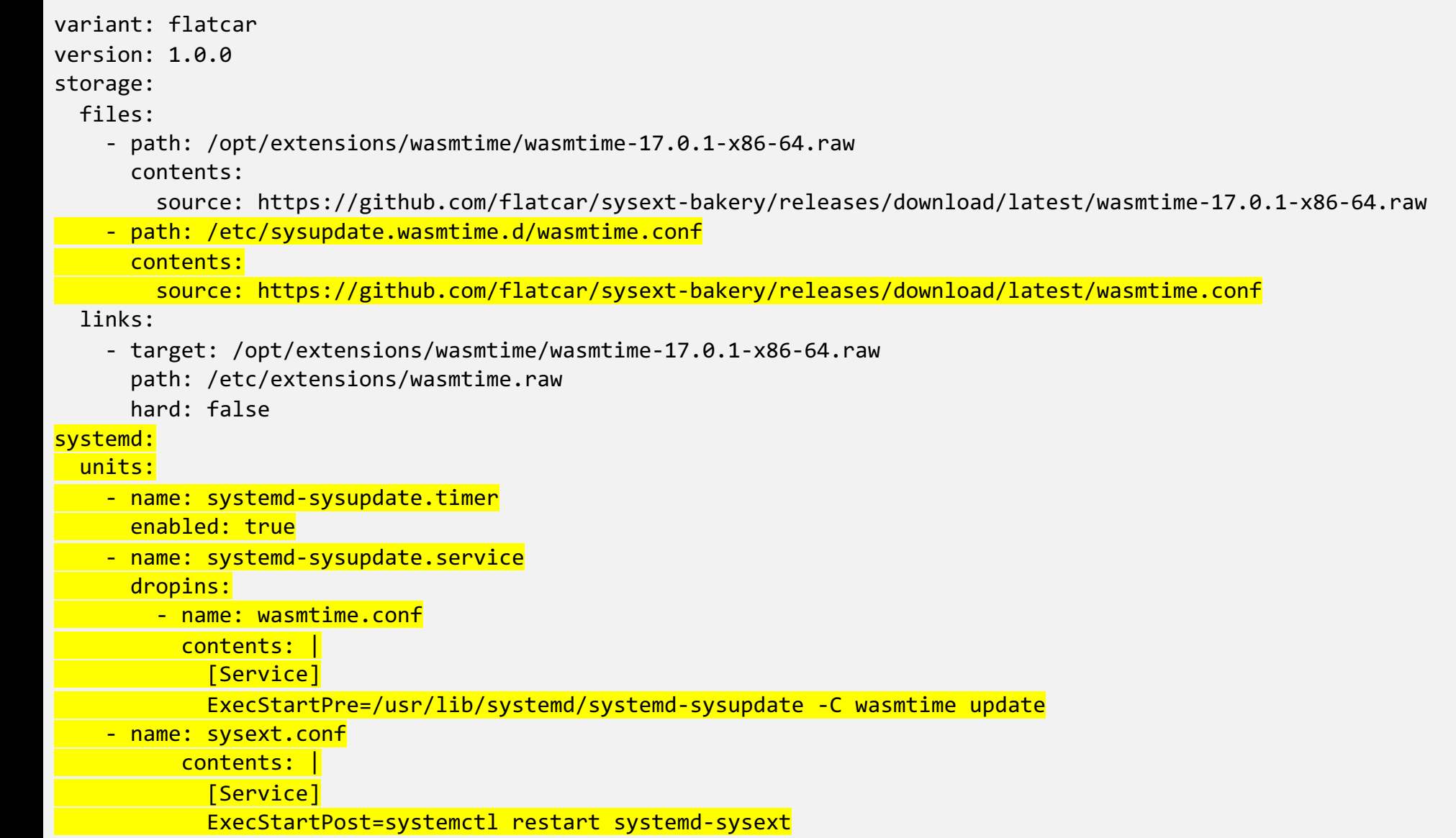

# **What if I don't want to pull the image.**

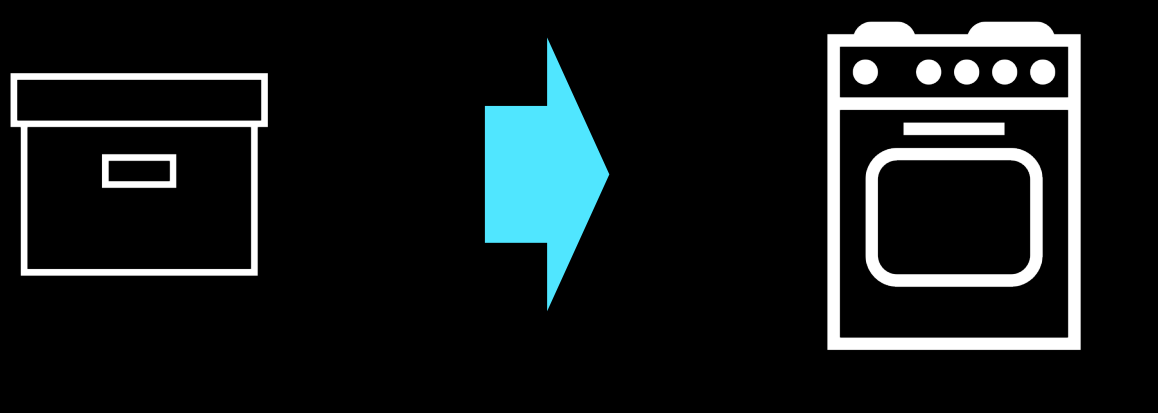

sysext(.raw) bake\_flatcar\_image.sh

// Create a qemu image (latest stable) with pre-baked was bake\_flatcar\_image.sh --fetch --vendor qemu\_uefi wasmclou

I https://github.com/flatcar/sysext-bakery?tab=readme-ov-file#bakin

### **Putting it all together: Wasm-Optimized Linux**

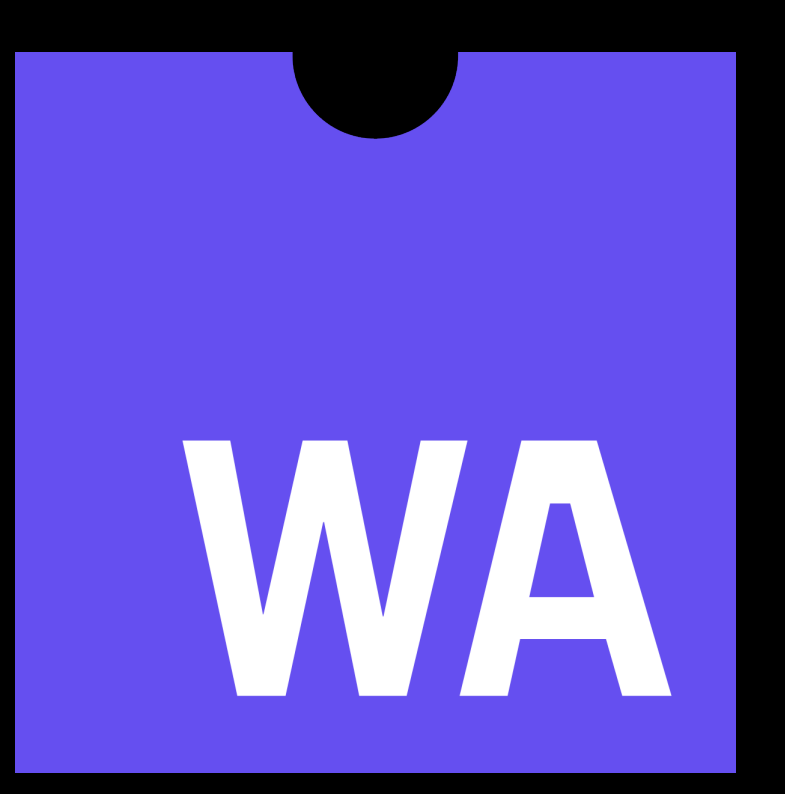

Wasm = Web Assembly By default, provably secure sandbox Most languages compile to it Runs on most OSes, architectures VERY small size, super fast start Wasm *modules* run in a Wasm *runtime* 

### **Putting it all together: Wasm-Optimized Linux**

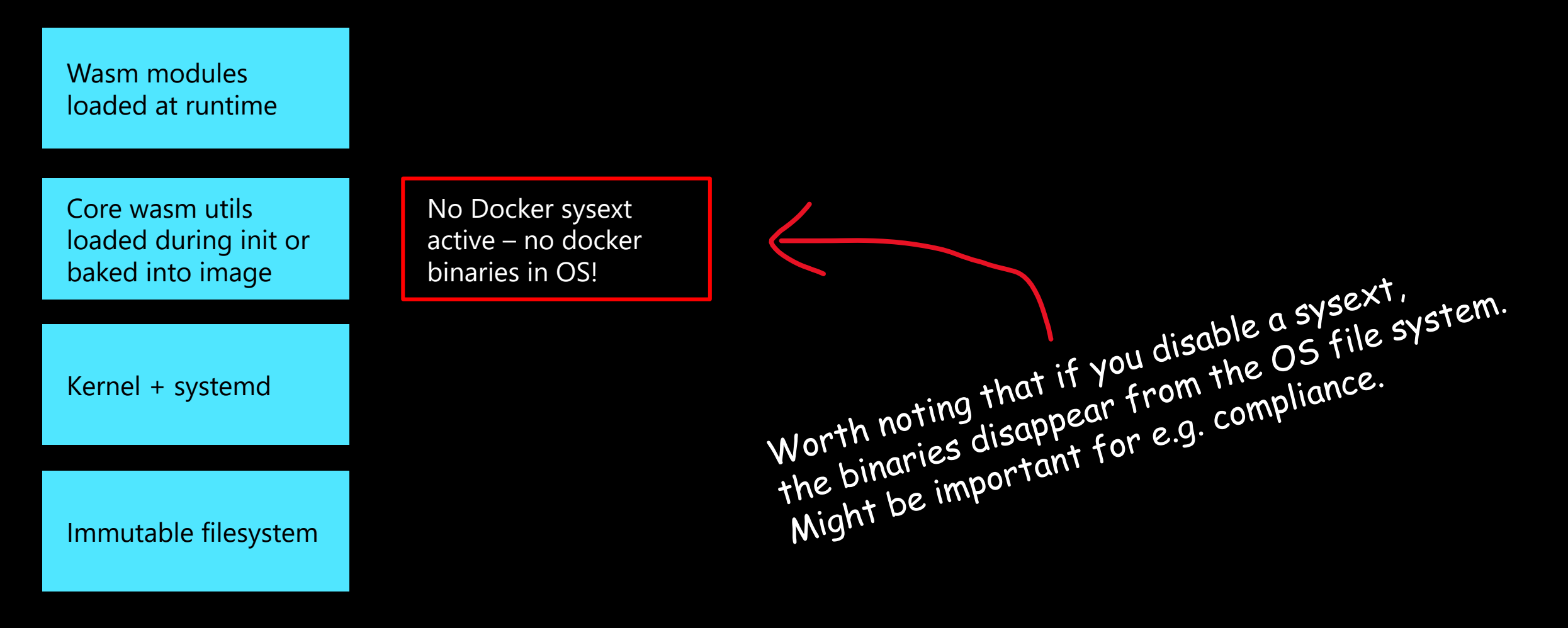

Wasm-Optimized Linux

### **So many Wasm runtimes and tools to choose from**

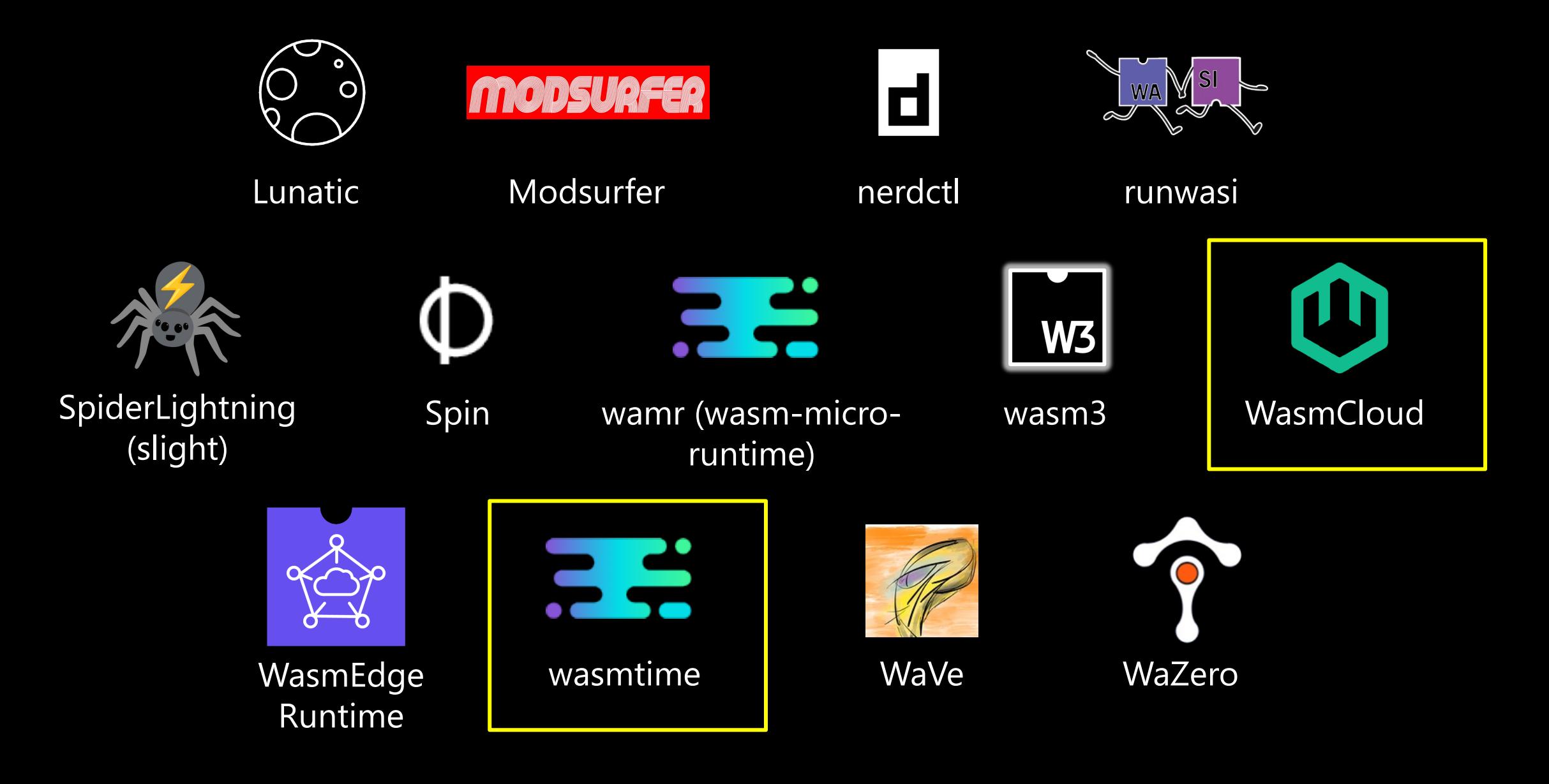

### **More Wasm Goodness in Ralph's Ba**

#### https://github.com/squillace/sysext-bakery

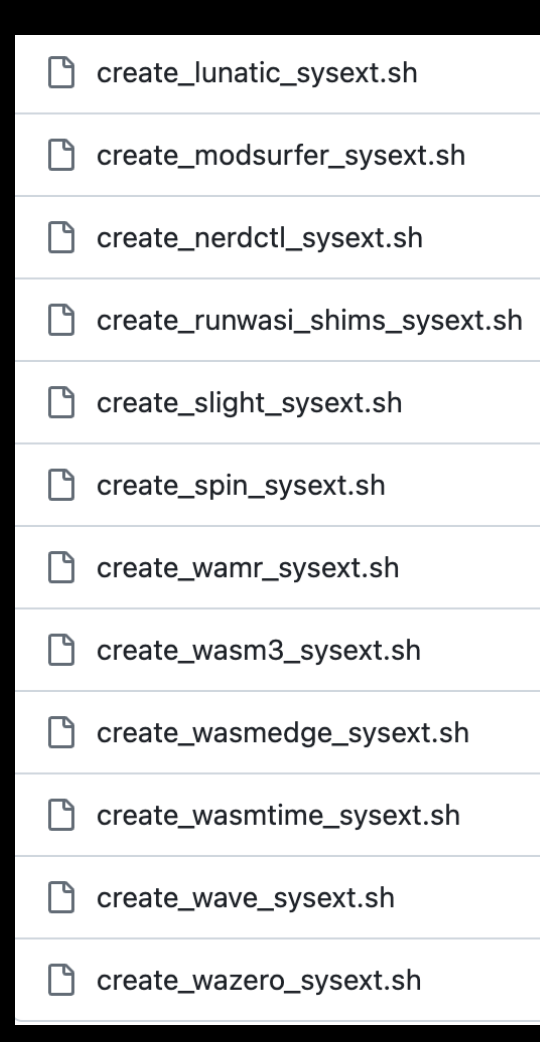

This is a great playground for a This is a great playgroun<br>This is a great playgroun<br>submit additional sysext Flatcar sysext-bakery

**Takeaways**

# **E** ● ◀ **]** systemd

- systemd-sysext is a promising new way to compose custom Linux distros
- Immutable + minimal (with all the benefits that brings), but also flexible

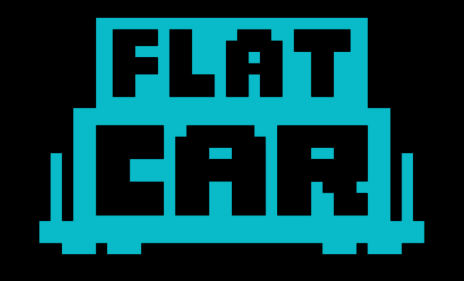

- Flatcar has already embraced as the way forward for enabling flexible deployments and customization
- Great platform for production environments for Wasm and more

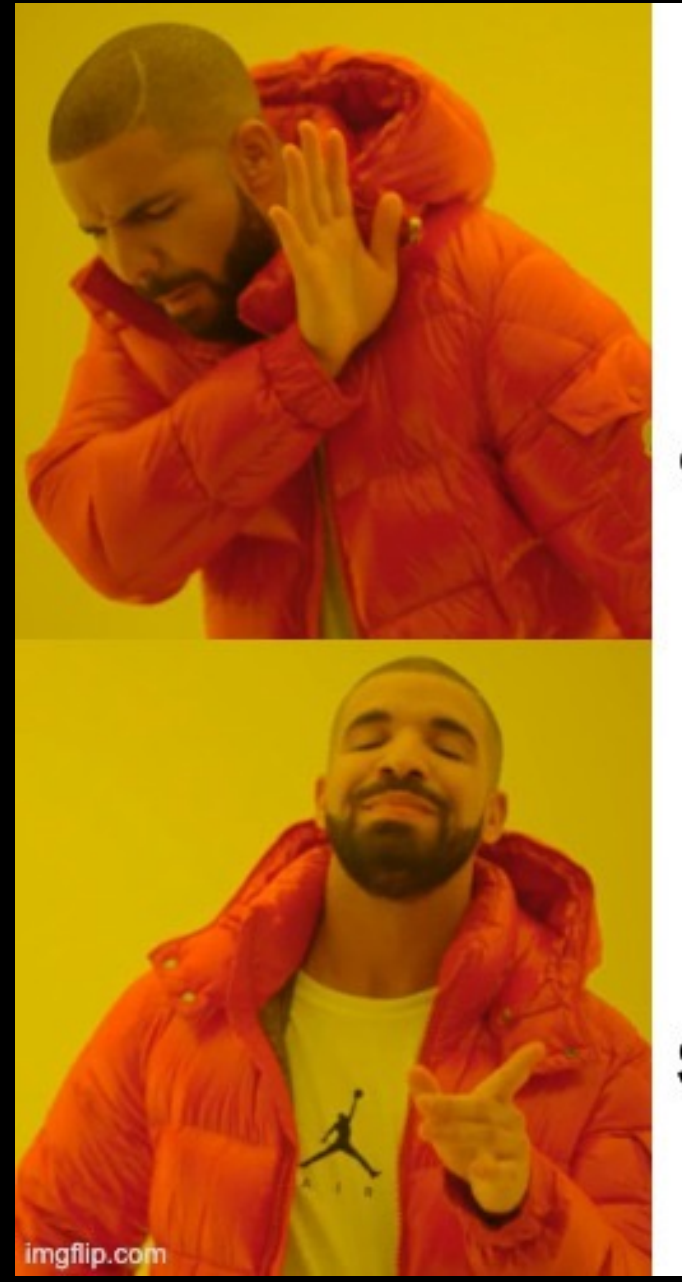

Building an entire Flatcar release from scratch, just to add a new package like a different container runtime

### **Extend** /usr with sysext images

### **Get involved!**

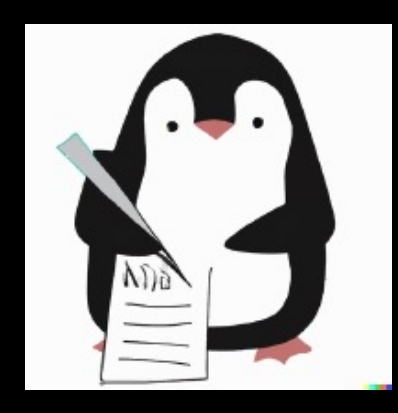

The Linux Userspace API (UAPI) Group

uapi-group.org

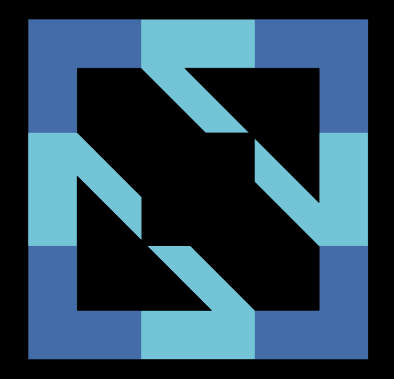

CNCF Special Purpose OS Working Group

tag-runtime.cncf.io/wgs/spos